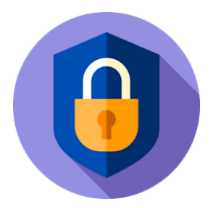

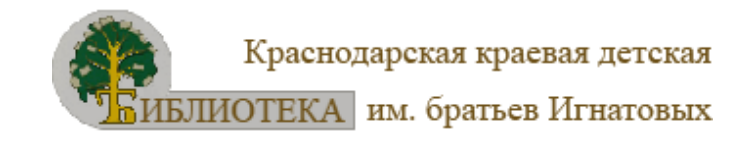

### Как создавать сложные пароли?

- Не использовать личную инфор- $\bullet$ мацию (ту, которую можно найти в социальных сетях)
- Использовать знаки, цифры и  $\bullet$ **CUMRONLI**
- Использовать прописные и  $\bullet$ строчные буквы из разных алфавитов (рекомендуется не начинать пароль с заглавной буквы)
- Количество символов от 12 до 2  $\bullet$

Примеры сложных паролей:

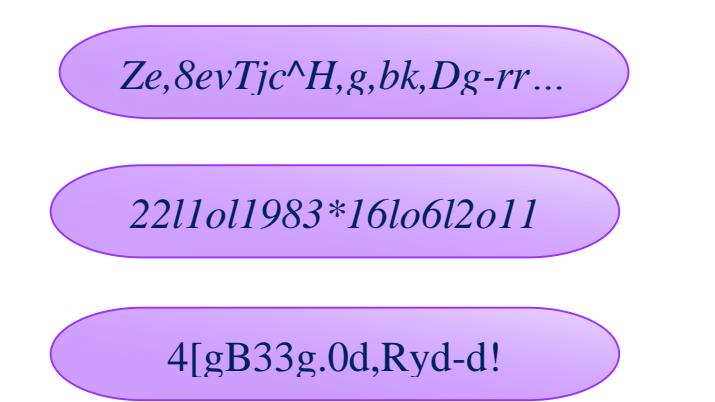

Краевая детская библиотека имени братьев Игнатовых **ул. Красная, 26/1** телефон 268-22-59 **сайт: www.ignatovka.ru** 

# ПОГИНЫ И ПАРОЛИ В ЦИФРОВОМ МИРЕ

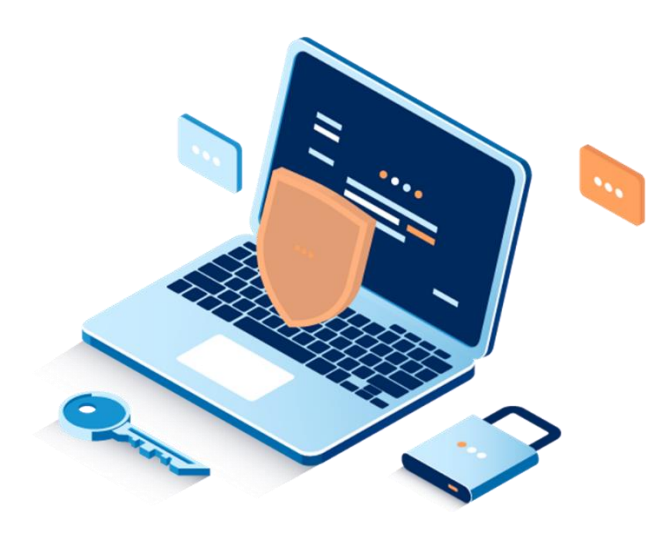

Краснодар 2024

# **БЕЗОПАСНОСТЬ B UHTEPHETE**

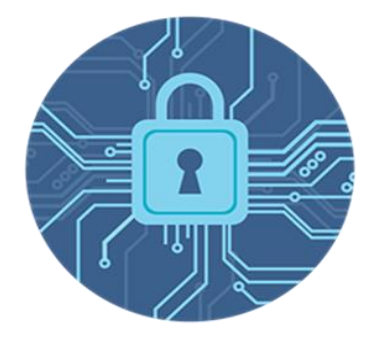

## *ВЫ УЗНАЕТЕ:*

*• О защите персональных данных • О безопасном использовании логинов и паролей в Сети ВЫ СМОЖЕТЕ НАУЧИТЬСЯ:*

*• Самостоятельно создавать сложные пароли*

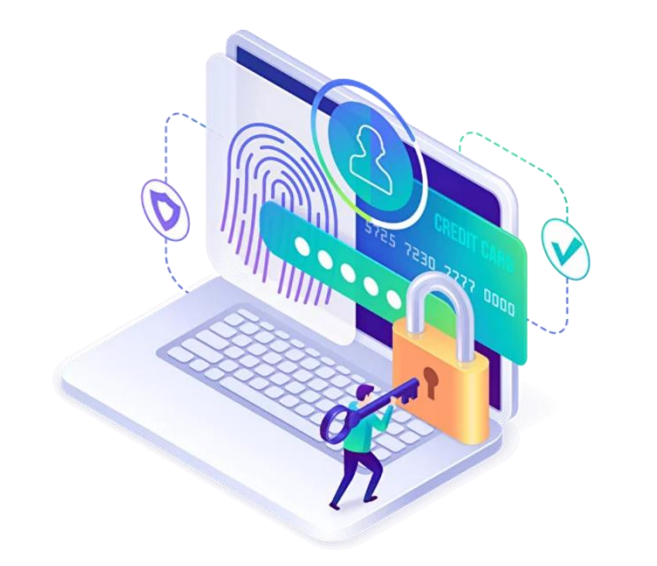

# **Зачем защищать свои персональные данные?**

*В результате кражи персональных данных (логинов, паролей) злоумышленник может получить доступ к личным сообщениям, контактной и другой информации, которую люди обычно хранят на своих устройствах или в онлайнсервисах. Впоследствии её могут использовать для шантажа, спамрассылок или просто для нанесения ущерба образу человека в глазах близких людей и общества. Это может негативно повлиять как на личную, так и на профессиональную жизнь человека.*

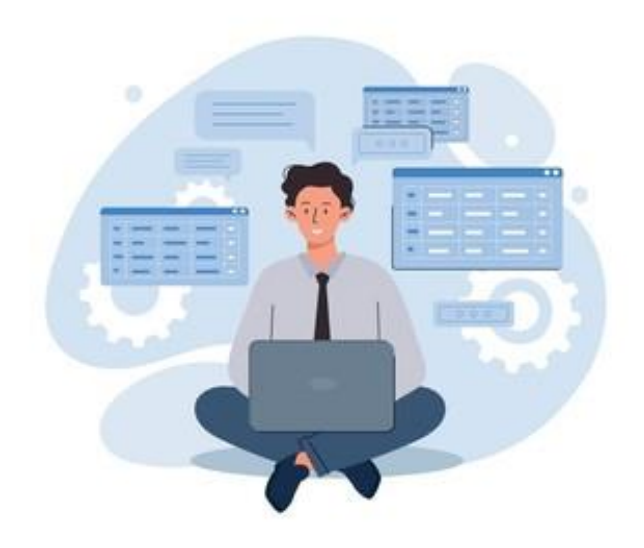

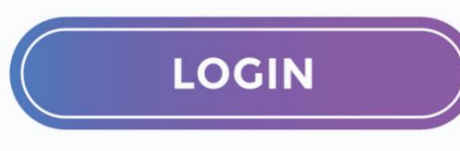

**Логин** *– это слово, которое необходимо ввести, чтобы войти на сайт. Как правило, пользователи знают, что просматривать страницы в интернете можно просто так, а чтобы получить более широкий доступ к услугам сайта, необходимо пройти регистрацию. Но как сделать это грамотно, чтобы сохранить конфиденциальность персональных данных?*

*Для этого нужно придумать свой собственный логин и пароль, которые будут являться ключом к собственному аккаунту.*

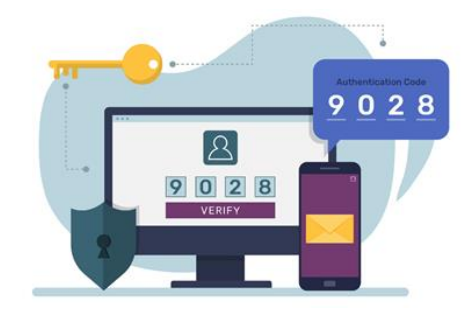

**Пароль** *– это условное слово или произвольный набор знаков, состоящий из букв, цифр, а также иных символов. Его используют для защиты данных.*